## Home > Troubleshooting > Cleaning the Print Head Glass

## Cleaning the Print Head Glass

Printing quality deteriorates if the **Print Head Glass** is dirty. If this occurs, clean the **Print Head Glass** according to the following procedure.

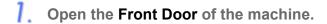

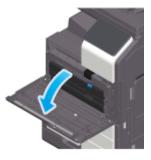

2. Remove the Waste Toner Box.

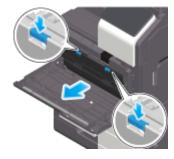

3. Remove the Printhead Cleaner from the Front Door of this machine.

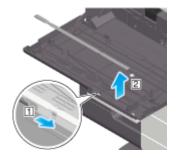

- 4. Slowly insert the Printhead Cleaner all the way to the back end of the Print Head Glass, and then slowly pull it out.
  - Repeat this operation for approximately three times.

Troubleshooting

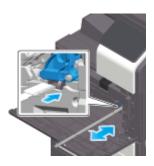

- 5. Mount the Printhead Cleaner onto the Front Door of this machine.
- **6**. Mount the Waste Toner Box.
- **Z** Close the Front Door of the machine.